Verizon Wireless Router Setup [Instructions](http://newfile.westpecos.com/get.php?q=Verizon Wireless Router Setup Instructions) >[>>>CLICK](http://newfile.westpecos.com/get.php?q=Verizon Wireless Router Setup Instructions) HERE<<<

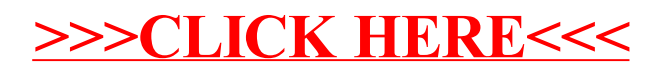